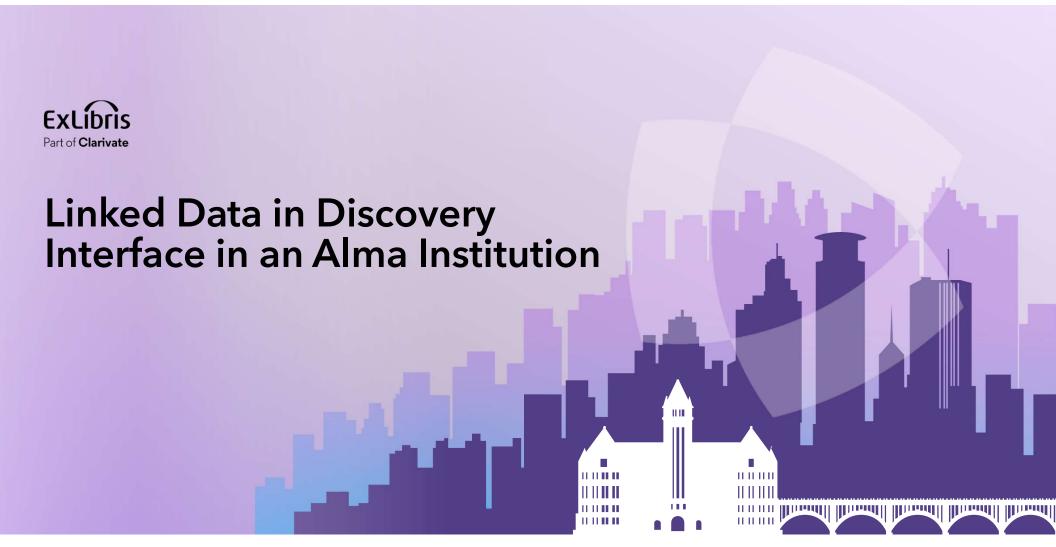

**Yoel Kortick** 

May 2024

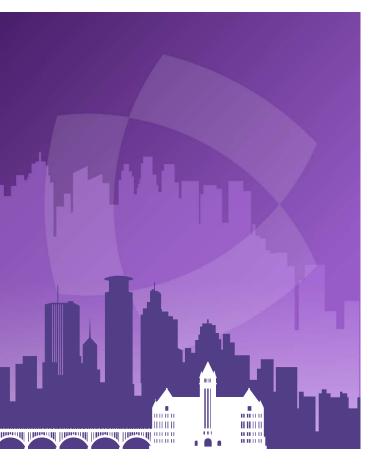

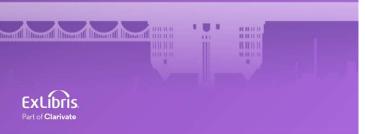

## **Agenda**

- Introduction
- Linked Data in Discovery Interface of an Alma Institution - Example 1
- Linked Data in Discovery Interface of an Alma Institution - Example 2

## Introduction

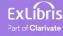

## Introduction

• In two examples here we will show how two Alma institutions have implemented Linked Data in Discovery Interface in their Alma Institution

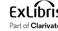

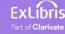

- We will now look at an example whereby an Alma institution has included the linked data in the discovery results.
- Technical aspects are explained in the Tech Blog "Using the linked data integration API to enhance discovery from Steve Meyer of the University of Wisconsin:

https://developers.exlibrisgroup.com/blog/Using-the-Linked-Data-Integration-API-to-Enhance-Discovery

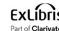

• We will search <a href="https://search.library.wisc.edu/search/system">https://search.library.wisc.edu/search/system</a> for title "Gloria Steinem feminist extraordinaire"

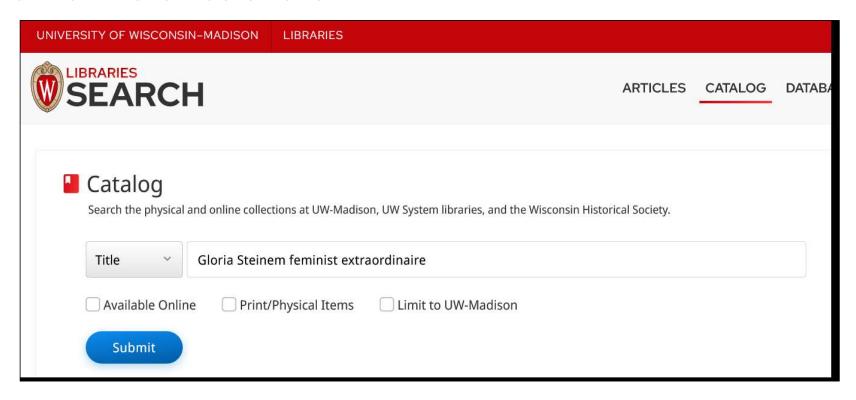

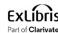

• Now from results we will click the title for the "full view".

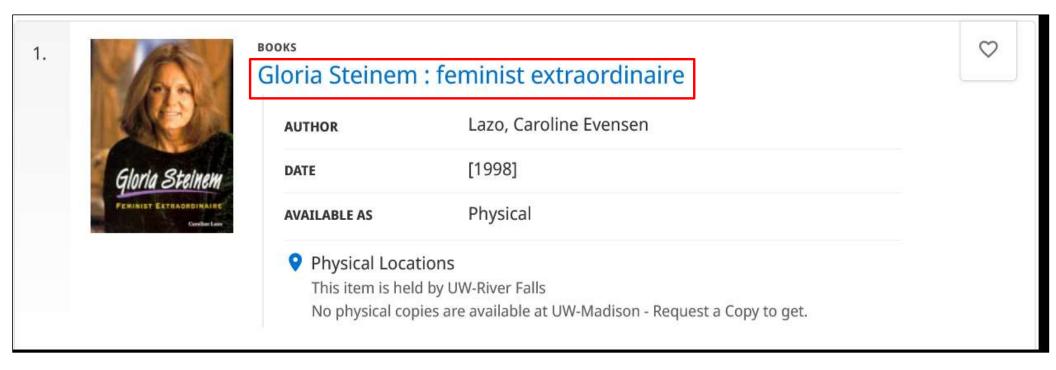

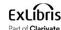

- On the next slide we see the section "Information from the Web"
- This section includes information about the author from
  - <a href="http://dbpedia.org/resource/Gloria Steinem">http://dbpedia.org/resource/Gloria Steinem</a>
  - https://www.wikidata.org/wiki/Q231178

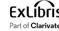

**Information from the Web** 

#### Steinem, Gloria ^

BORN

March 25, 1934

Information from <a href="https://dbpedia.org/page/Gloria Steinem">https://dbpedia.org/page/Gloria Steinem</a>

#### Abstract

(Source: DBPedia)

Gloria Marie Steinem (/'staɪnəm/; born March 25, 1934) is an American journalist and social-political activist who emerged as a nationally recognized leader of second-wave feminism in the United States in the late 1960s and early 1970s. Steinem was a columnist for New York magazine and a co-founder of Ms. magazine. In 1969, Steinem published an article, "After Black Power, Women's Liberation", which brought her national attention and positioned her as a feminist leader. In 1971, she co-founded the National Women's Political Caucus which provides training and support for women who seek elected and appointed offices in government. Also in 1971, she co-founded the Women's Action Alliance which, until 1997, provided support to a network of feminist activists and worked to advance feminist causes and legislation. In the 1990s, Steinem helped establish Take Our Daughters to Work Day, an occasion for young girls to learn about future career opportunities. In 2005, Steinem, Jane Fonda, and Robin Morgan co-founded the Women's Media Center, an organization that "works to make women visible and powerful in the media". As of May 2018, Steinem was traveling internationally as an organizer and lecturer, and was a media spokeswoman on issues of equality. In 2015, Steinem, alongside two Nobel Peace Laureates, Abigail Disney, and other prominent women peace activists, undertook a groundbreaking, journey from the capital of North Korea, Pyongyang to South Korea, crossing the most heavily militarized zone in the world between the two Koreas.

#### Education

(Source: Wikidata)

Smith College (cited in The Feminist Companion to Literature in English)

Waite High School

Information from <a href="https://www.wikidata.org/wiki/Q231178">https://www.wikidata.org/wiki/Q231178</a>

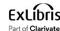

• If we scroll down further there is more information from DBPedia as well as other sources

#### Film Appearances

(Source: DBPedia)

Miss America (film)

One Bright Shining Moment: The Forgotten Summer of George McGovern

Dear... (TV series)

Sisters of '77

Tiny Shoulders: Rethinking Barbie

Who's Counting? Marilyn Waring on Sex, Lies and Global Economics

Dolores (2017 film)

RBG (film)

Sex: The Revolution

#### **Identities on The Web**

http://id.loc.gov/authorities/names/n83074143

http://viaf.org/viaf/79036189

http://www.wikidata.org/entity/Q231178

http://dbpedia.org/resource/Gloria\_Steinem

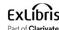

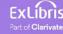

- Now we will look at another example from a different Alma Institution: The Hong Kong University of Science and Technology.
- The Primo search is at <a href="https://julac.hosted.exlibrisgroup.com/primo-explore/search?vid=HKUST">https://julac.hosted.exlibrisgroup.com/primo-explore/search?vid=HKUST</a>
- We will search the library catalog for title "Lean in women work and the will to lead"

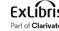

• From the results we will click the title to see the full view

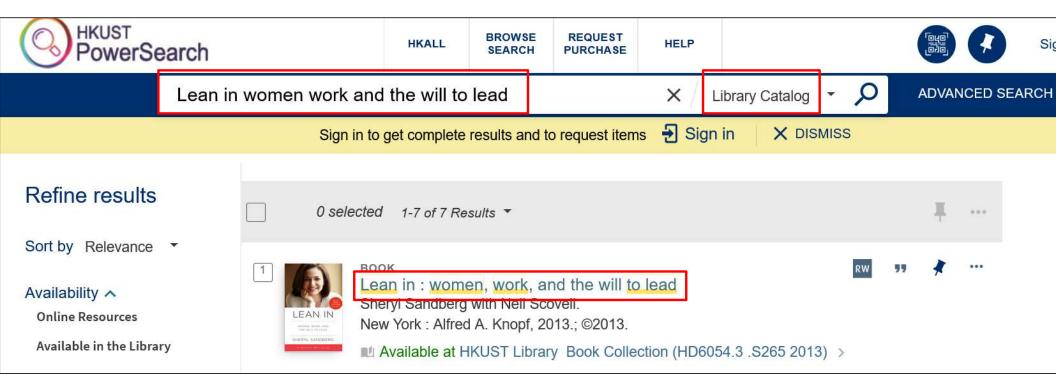

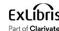

Now we have a link to the "Knowledge Card" and will click it

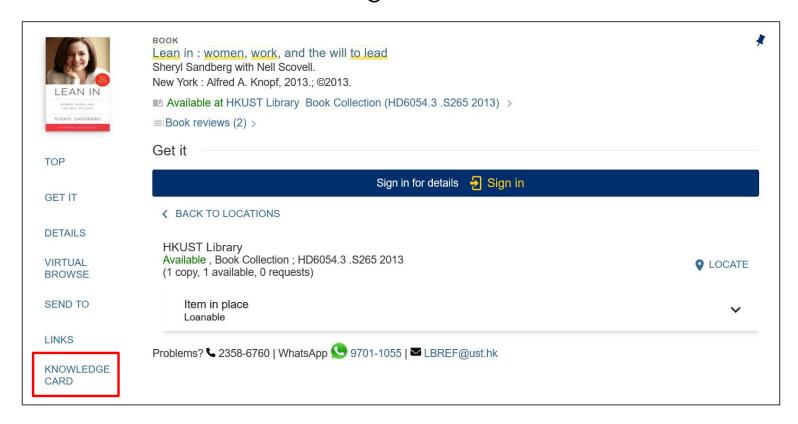

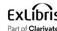

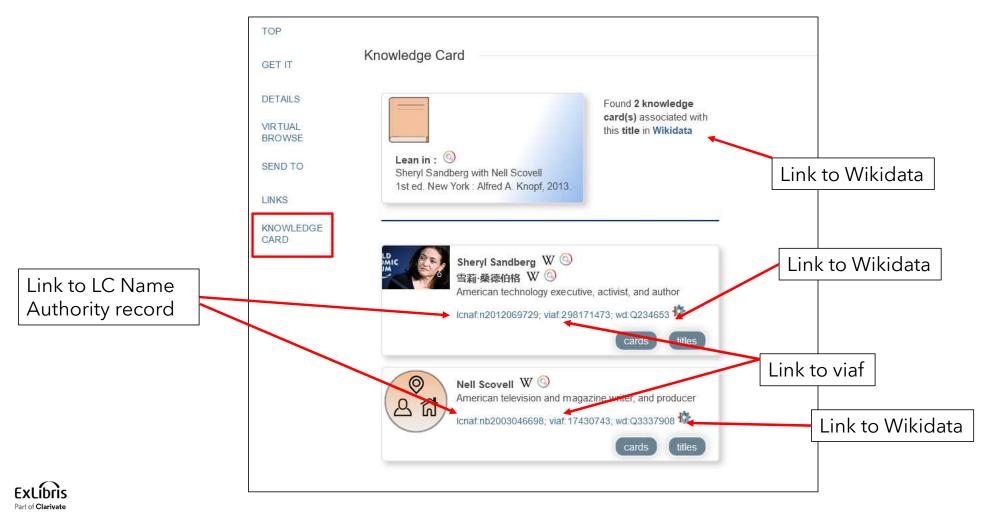

16

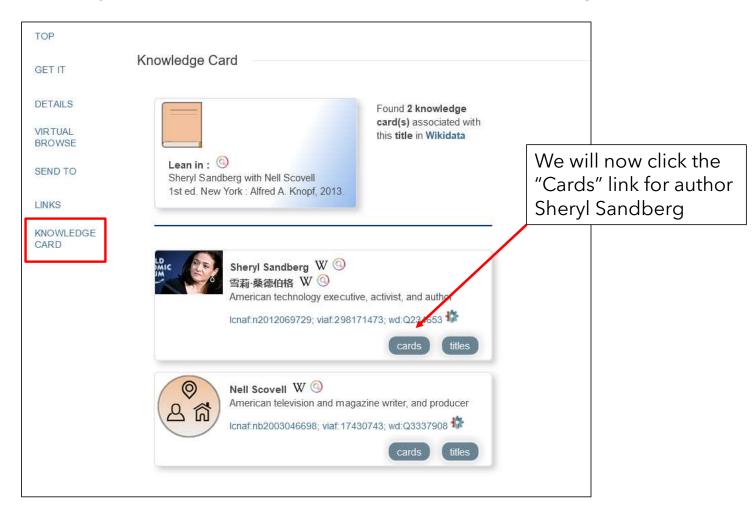

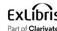

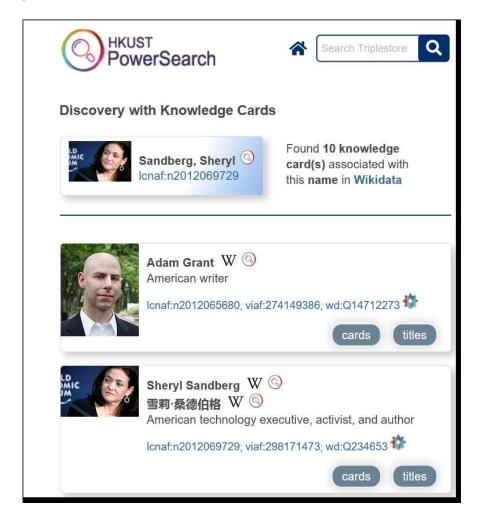

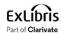

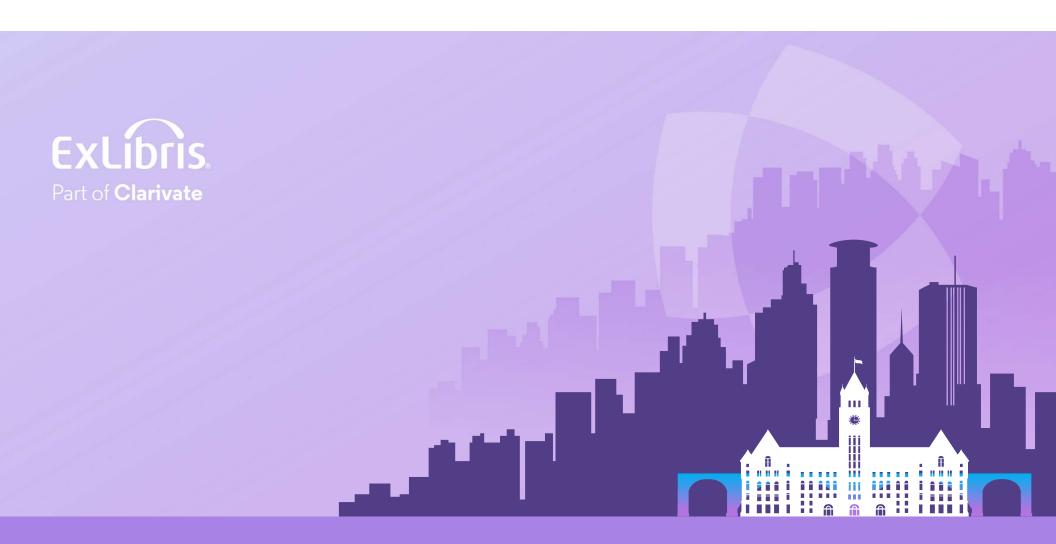

#### © 2024 Clarivate

Clarivate and its logo, as well as all other trademarks used herein are trademarks of their respective owners and used under license.